#### **Contexte**

Souvent nous utilisons les textes lacunaires : texte à « trous » comme dans l'exemple ci-dessous, réponse à compléter... .Il y a le texte à multicopier, puis à faire remplir par les élèves, et le texte complet (corrigé).

Gérer deux fichiers informatiques pour ces deux textes est source de stress et d'erreurs. Ce pas à pas montre comment tout faire, simplement, avec un seul fichier :\*

### La méthode en résumé

Créer un style de caractère et l'appliquer aux mots que l'on désire « cacher ». Chaque modification du style sera appliquée à tous les mots en une fois : il est inutile de le faire pour chaque mot !!

Changer la couleur de la police du style de caractère (blanc noir) permettra d'obtenir des mots visibles ou invisibles à l'impression., sans supprimer d'espace.

### Exemple

En Genève, république riche et prospère, attire la convoitise des Savoyards. Charles-Emmanuel 1er, projette de faire de Genève sa capitale au Nord des Alpes et de lutter contre le avec l'appui du pape Clément VIII, malgré «une paix jurée et rejurée».

Ainsi, la nuit du 11 au 12 \_ \_ \_ \_ 1602, une des plus sombres de l'année, une troupe de 2000<br>soldats débarque par surprise. Arrivés à \_ \_ \_ \_ \_ \_ les mercenaires escaladent les murailles qui entourent la ville. C'est pourquoi la commémoration porte le nom de \_\_\_\_\_\_\_

Réponse : \_ \_ \_ \_ \_ \_

En 1602, Genève, république riche et prospère, attire la convoitise des Savoyards. Charles-Emmanuel 1er, projette de faire de Genève sa capitale au Nord des Alpes et de lutter contre le calvinisme avec l'appui du pape Clément VIII, malgré «une paix jurée et rejurée».

Ainsi, la nuit du 11 au 12 décembre 1602, une des plus sombres de l'année, une troupe de 2000 soldats débarque par surprise. Arrivés à Plainpalais les mercenaires escaladent les murailles qui entourent la ville. C'est pourquoi la commémoration porte le nom de l'«Escalade».

Réponse : <u>G e n è v e </u>

# <sup>1</sup> Choix d'un texte pour exemple

(a) http://www.ville-geneve.ch/histoire-chiffres/histoire-escalade/ pour copier

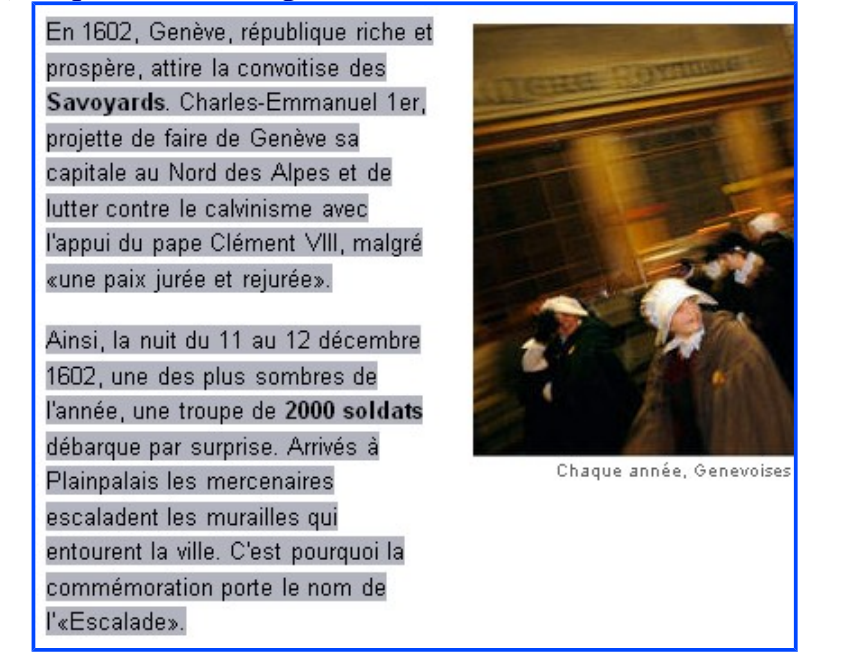

- ( b ) Ouvrir un nouveau document et copier le texte. [Ne pas oublier de l'enregistrer régulièrement.]
- (c) Sélectionner le mot  $\mathbf{E}$ n 1602, Genève, : on voudrait que l'élève trouve ce mot, que ne devra pas être dans le texte qu'il reçoit.

# <sup>2</sup> Le style de caractères « Mon\_souligne »

(a) Format-Caractères (ou  $\frac{1}{\pi}$ ) pour souligner le mot « 1602 »

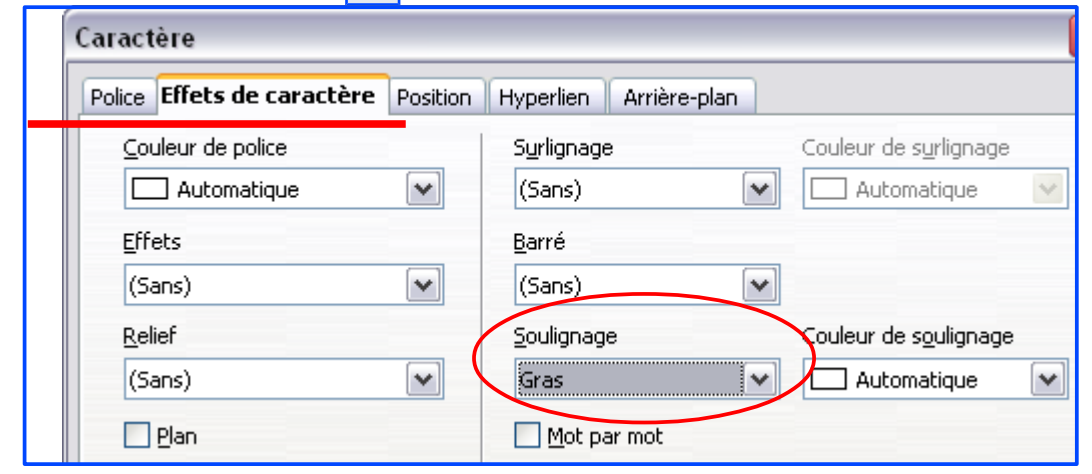

( b ) Format-Styles et formatages (ou F11) pour afficher les styles ;

choisir les styles de caractères

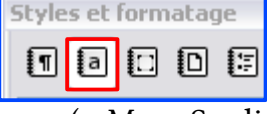

et créer un style (que l'on nommera (« Mon\_Souligne ») à partir de la sélection :

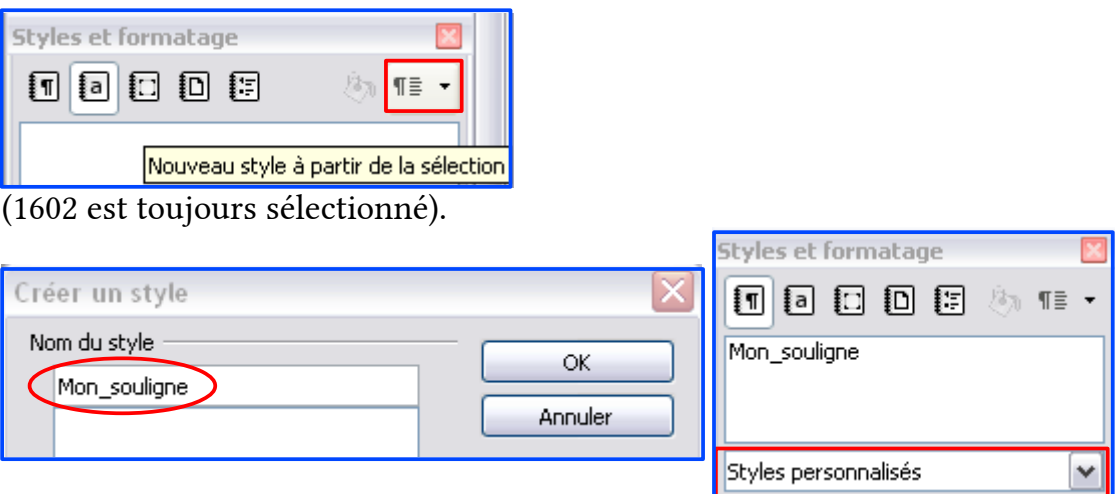

## <sup>3</sup> Appliquer le style, pour souligner les mots

( a ) Appliquer ce style de caractère à tous les mots que vous voulez souligner :

- Choisir le style « Mon souligne »,
- Sélectionner la verseuse,
- Cliquer sur les mots que l'on désire souligner,
- Touche ECHAP pour terminer.

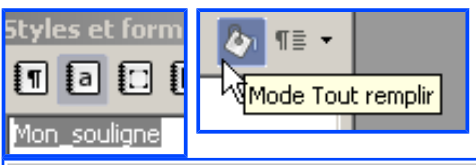

En 1602, Genève, république riche et prospère, attire la convoitise des Savoyards. Charles-Emmanuel·ler, projette de faire de Genève sa capitale au Nord des Alpes et de lutter contre le calvinisme avec l'appui du pape Clément VIII, malgré «une paix jurée et rejurée». I Ainsi, la nuit du 11 au 12 décembre 1602, une des plus sombres de l'année, une troupe de 2000 soldats débarque par surprise. Arrivés à Plainpalais les mercenaires escaladent les murailles qui entourent la ville. C'est pour quoi la commémoration porte le nom de l'« Escalade». ¶ IT.

( b ) Si on veut annuler le choix d'un mot, on peut choisir le style de caractère standard et l'appliquer au mot

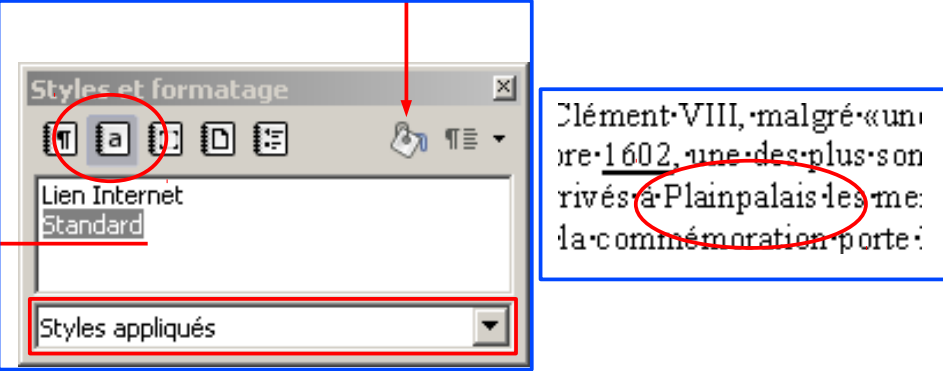

## <sup>4</sup> Modifier le style

( a ) Changer le style du souligné : choisir les tirets longs gras .

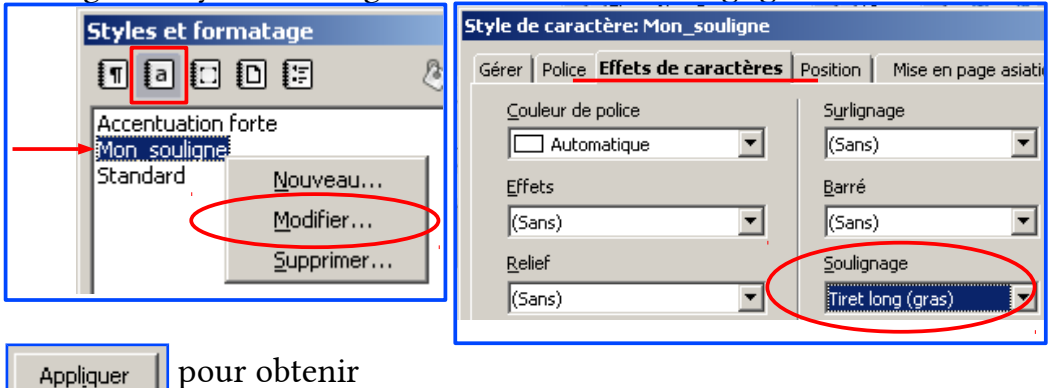

En 1602, Genève, république riche et prospère, attire la convoitise des Savoyards. Charles-Emmanuel·ler, projette de faire de Genève sa capitale au Nord des Alpes et de lutter contre le calvinisme avec l'appui du pape Clément VIII, malgré «une paix jurée et rejurée». ¶ Ainsi, la nuit du 11 au 12 décembre 1602, une des plus sombres de l'année, une troupe de 2000 soldats débarque par surprise. Arrivés à Plainpalais les mercenaires escaladent les murailles qui entourent-la-ville. C'est-pourquoi-la-commémoration-porte-le-nom-de-l'«Escalade». [1]

On remarquera que tous les mots soulignés changent en une fois : c'est l'intérêt de l'utilisation des styles.

À ce moment le fichier correspond à notre corrigé : les mots sont visibles et seront imprimés.

( b ) Changer la couleur de la police des mots, auxquels on a appliqué le style pour les rendre invisible : choisir la couleur blanche pour les caractères !!

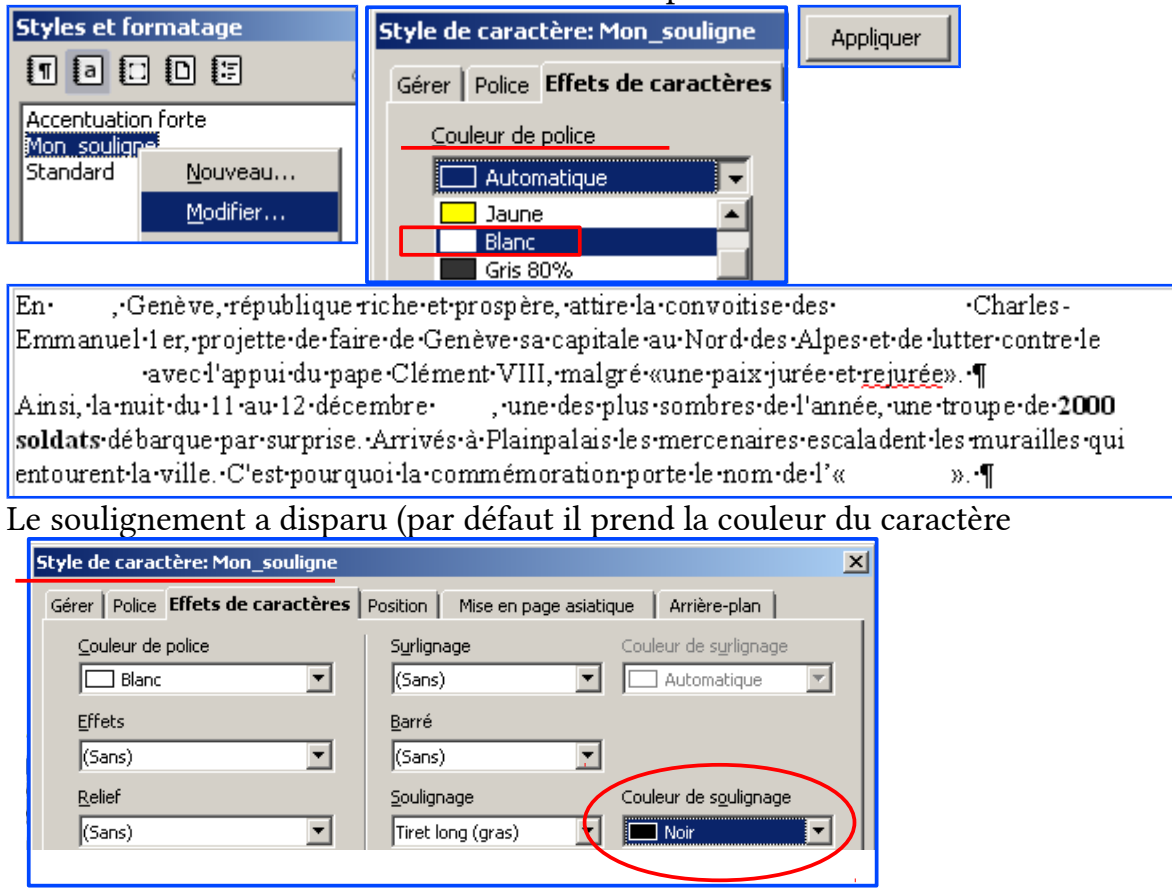

## <sup>5</sup> Utilisation du style de caractère

- ( a ) Pour imprimer le texte pour les élèves, le style de caractère doit posséder une couleur de police blanche. Pour imprimer le corrigé, le style de caractère doit posséder une couleur de police noire.
- ( b ) Pour modifier le style, il faut :
	- Afficher les styles (F11),
	- Sélectionner la bonne catégorie de styles (caractères) ,
	- Choisir le style et ouvrir la boîte de dialogue avec un clic droit.
- ( c ) Voici une modification du style qui permet d'avoir un espace plus grand pour faciliter l'écriture des mots par les élèves

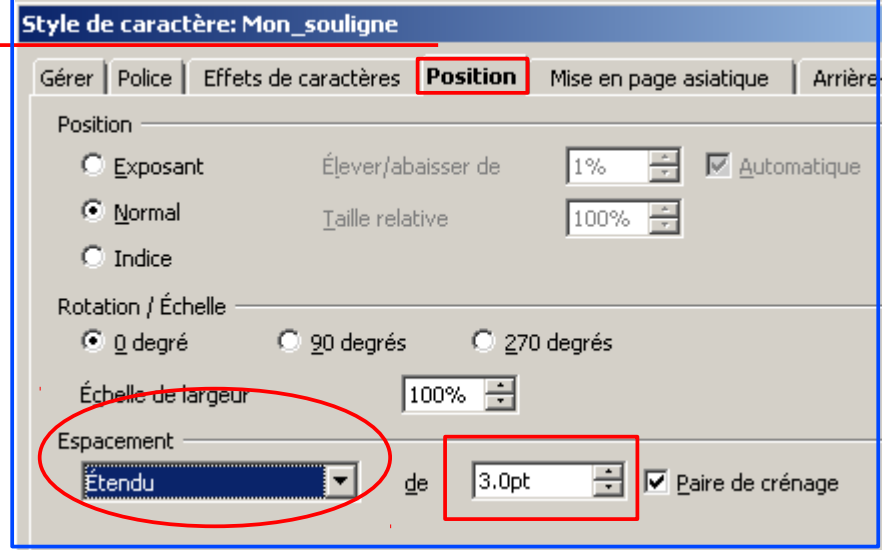

En Genève, république riche et prospère, attire la convoitise des Charles-Emmanuel·l er, projette de faire de Genève sa capitale au Nord des Alpes et de lutter contre le \_\_ avec l'appui du pape Clément VIII, malgré «une paix jurée et rejurée». [ Ainsi, la nuit du 11 au 12 décembre \_ \_ , une des plus sombres de l'année, une troupe de 2000 soldats débarque par surprise. Arrivés à Plainpalais les mercenaires escaladent les murailles qui entourent la ville. C'est pour quoi la commémoration porte le nom de l'«  $\_\_$   $\_\_$  ».

. Genève, république riche et prospère, attire la convoitise des  $En<sup>+</sup>$ Charles-Emmanuel·l er, projette de faire de Genève sa capitale au Nord des Alpes et de lutter contre le \_\_\_\_\_\_\_\_ avec l'appui du pape Clément VIII, malgré «une paix jurée et rejurée». Ainsi, la nuit du 11 au 12 décembre \_ \_ \_ \_ une des plus sombres de l'année, une troupe de 2000 soldats débarque par surprise. Arrivés à Plainpalais les mercenaires escaladent les murailles qui entourent la ville. C'est pour quoi la commémoration porte le nom de l'«\_ \_ \_ \_ \_ \_ \_ \_ \_ \_ \_ \_

Remarque générale : avec la méthode vue dans ce document, il reste un espace quand on choisit la couleur *blanche* ; ce n'est pas le cas si vous masquez les mots.

*<http://icp.ge.ch/sem/gelibredu> 5 / 5 novembre 2014*